**Exercise 3 help file:** The box below contains part of the results output by codeml for a ML analysis. This box indicates the log likelihood score required to carry out the likelihood ratio tests of exercise 3.

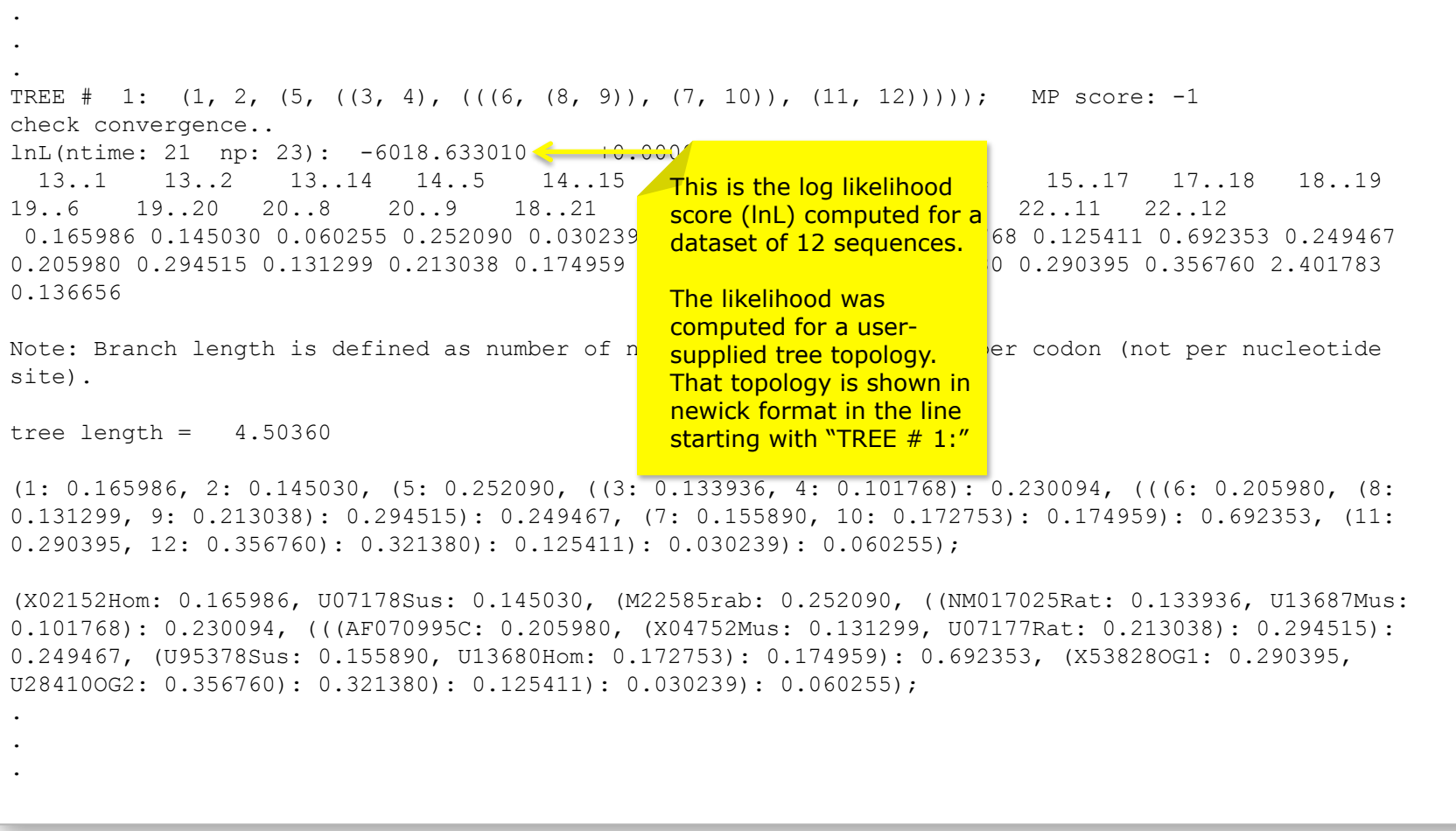

**Note:** The next page contains a different part of the results for the same analysis. That output will help you identify the branch specific estimates of *ω* under H1, H2 and H3.

**Exercise 3 help file:** The box below contains output that can be found at the very bottom of the result file. These results are for a model having the same *ω* in all branches of the tree. Your "branch models" (specified as H1, H2 & H3) will have different *ω*'s for different branches, and the column marked "dN/dS" will have different values in your files (depending on the model).

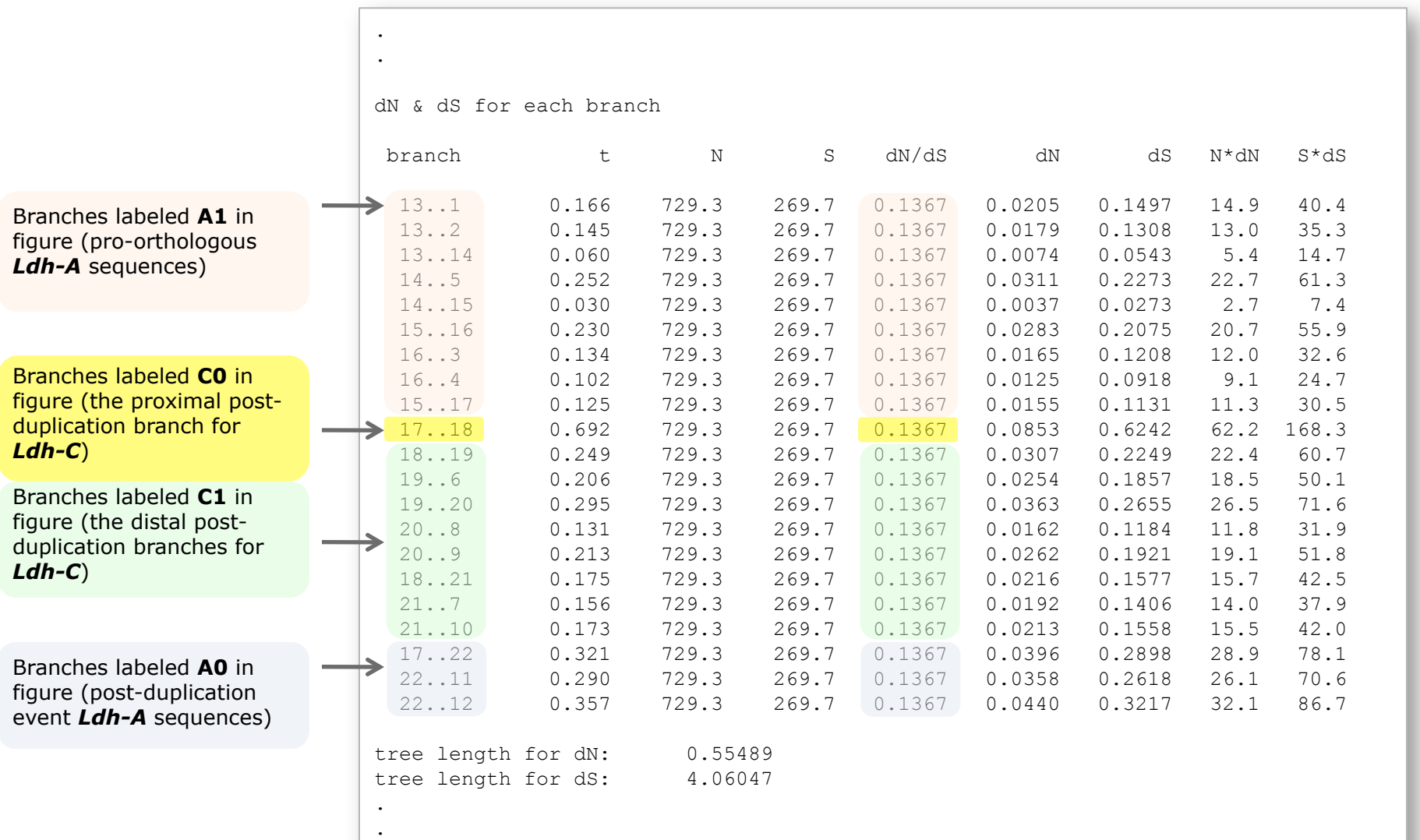